## **Petition for Major/Minor Declaration**

**A minor cannot be declared without a major. Submit this petition as an attachment from your UCSC email address as soon as you complete the major qualification courses or reach your declaration deadline quarter,** *whichever comes first***.**

☐MQ courses are complete (and/or) ☐Reached Deadline

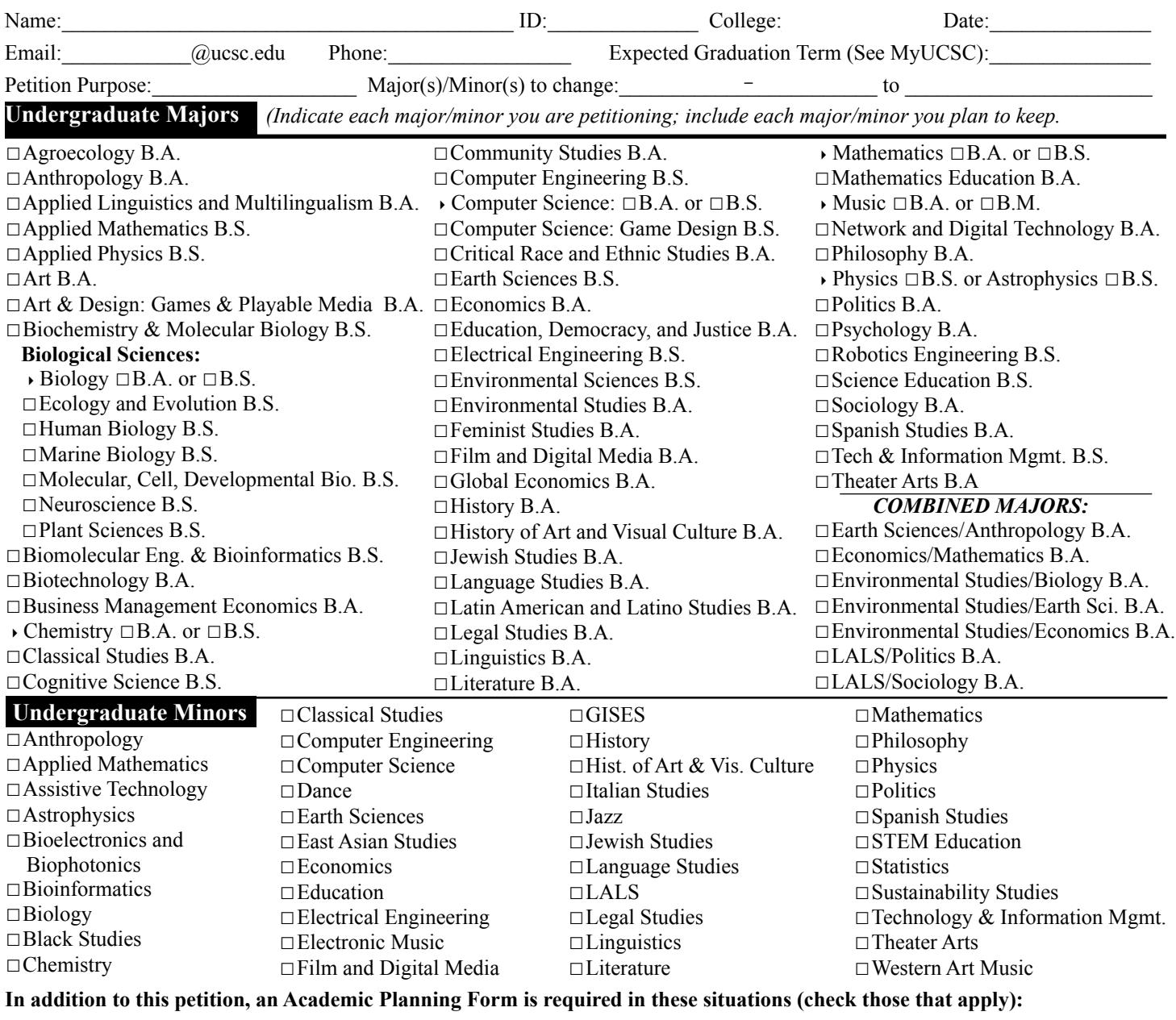

☐I am applying for a double major, combined major or major/minor program

☐I am not able to complete all requirements before my "Expected Graduation Term" (see MyUCSC)

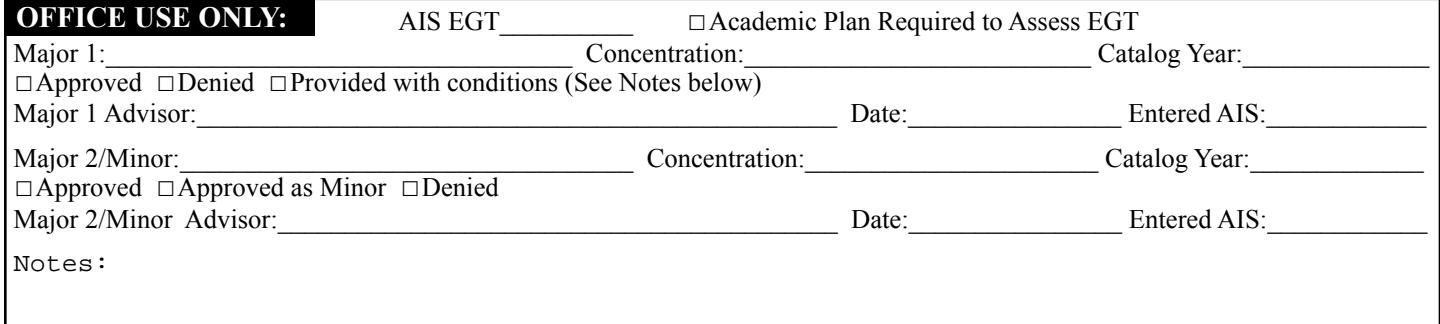